**ATTACHMENT 3** 

## EXHIBIT A

## 4980 Center Street NE

All that real property being a portion of the lands described in a Warranty Deed Recorded in Reel 1056, Page 136, on April 30, 1993 in Marion County and being situate in the Northeast One-Quarter of Section 29, Township 7 South, Range 2 West, Willamette Meridian, Marion County, State of Oregon, being more particularly described as follows:

- Beginning as a point of intersection between the West line of Lot 31 Hampden Park Plat and the South Right of Way of Center Street, said point being on the now existing City Limits Line, and running thence;
- Easterly along the South Right of Way of Center Street South, 89°51'00" East 53.33 feet to the most westerly corner of that first described tract of land in a Right of Way taking deed recorded in Reel 1321 Page 649;
- Thence continuing along the now existing City Limits Line, The South Right of Way of Center Street and the South line of Reel 1321 Page 649 the following four Calls:
- South 71°24' 55" East 79.06 feet; South 89°51'00" East 110.00 feet; South 55°10'44" East 92.11 feet;
- South 88°39'37" East 30.00 feet to a point on the West Right of Way of Cordon Road, said point being the Southeast corner of that first tract of land described in Reel 1321 Page 649, lying on a 50.00 foot offset spiral curve being at a 50.00 foot offset West of station 266+15.00 of the centerline of said cordon road as shown upon that Marion County Survey 2434;
- Thence leaving the said now existing City Limits Line, Southerly along the West Right of Way of said Cordon Road and said offset spiral curve to a 50.00 foot offset West of station 263+60.00 being the most northerly corner of that second tract of land described in Reel 1321 Page 649;
- Thence continuing along the West Right of Way of Cordon Road, and the West line of said second described tract of land, South 31°03'36" West 43.14 feet to a point lying on a 75.00 foot offset spiral curve being at a 75.00 foot offset west of station 263+25.00 of said centerline as shown upon Said County Survey;
- Thence continuing along said West Right of Way, the West line of said second described tract of land, and said 75.00 foot offset spiral to a point being at a 75.00 foot offset West of station 262+00.00 of said centerline as shown upon said County Survey;
- Thence Southeasterly along said West Right of Way, and the West line of said second described tract of land, South 49°32'17" East 35.36 feet to a point being at a 50.00 foot offset West of station 261+74.99 of said centerline as shown upon said survey, also being the Southeast corner of that said second described tract of land;
- Thence Southerly along said West Right of way, South 04°32'30" East 43.03 feet to a point on the South line of Lot 30 of Hampden Park Plat;
- Thence leaving said Right of Way along the South lines of Lots 31 and 30 of Hampden Park Plat, North 89°52'30" West 368.11 feet to the Southwest corner of said lot 30;
- Thence Northerly along the West line of said lot 30, North 00°46'00" West 561.48 feet to the point of Beginning, containing 4.22 acres of land, more or less.
- The Basis of Bearing for this description is the centerline of Center Street West of Cordon Road.

REGISTERED PROFESSIONAL LAND SURVEYOR OREGON JANUARY 12, 2002 JON M. YAMASHITA 53760LS RENEWS 6/30/2020

Approved: (BL) Date: 02-14-2019 Annexation No.: C-731

DOR No.: <u>24-P244-2019</u> DOR Date: <u>02/28/2019</u>

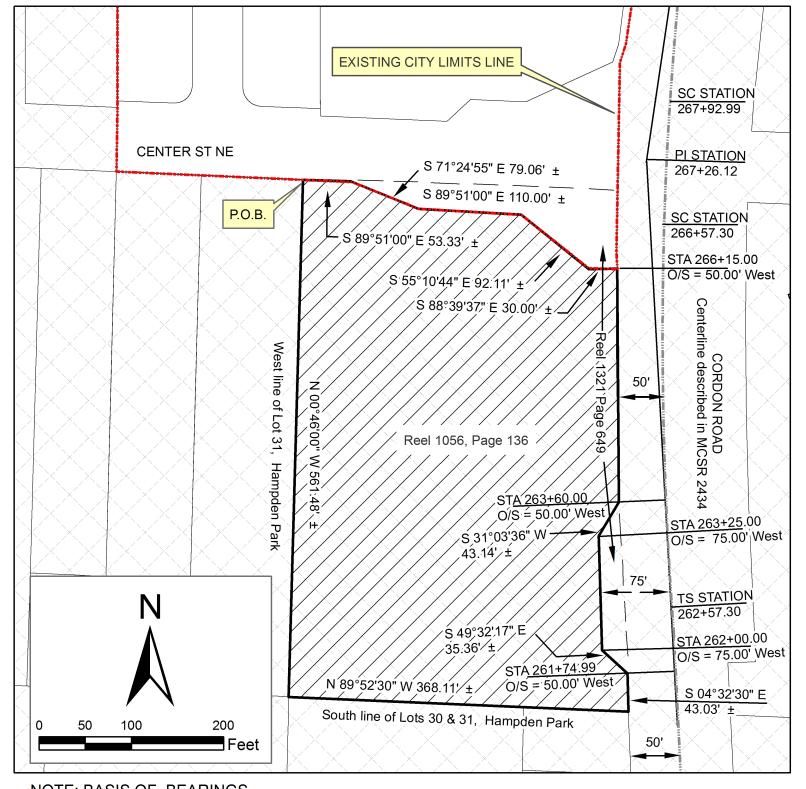

NOTE: BASIS OF BEARINGS -Centerline of Center Street P.O.B. = Point of Beginning STA = Station O/S = Offset TS = Tangent to Spiral SC = Spiral to Curve PI = Tangents Intersection

Property in Marion County PROPERTY PROPOSED TO BE ANNEXED INTO CITY

EXHIBIT MAP

TOWNSHIP 7 SOUTH, RANGE 2 WEST, SECTION 29, WILLAMETTE MERIDIAN

## CITY OF SALEM, OREGON PUBLIC WORKS DEPARTMENT

4980 CENTER STREET NE

CITY OF SALEM ORDINANCE NO.

ANNEXED: \_\_\_\_\_ CONTAINING 4.22 ACRES

ADJACENT TO WARD 6

CASE NO. C-731

TRACT NO.